# **Support of Metadata Mapping with coli-conc Infrastructure**

**DCMI Conference, 15 October 2021**

**Uma Balakrishnan Jakob Voß Stefan Peters**

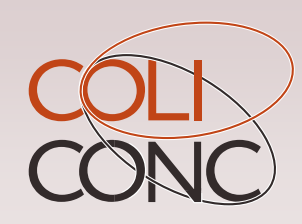

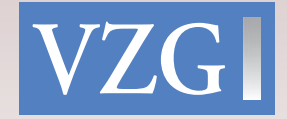

### **What is coli-conc?**

- A service of the Head Office of the GBV Common Library Network, Germany
- It offers **an integrated system for the collection, management and mapping of KOS**
- **It provides** 
	- **F** free and uniform access to KOS and their mappings
	- **F** free software to import and export KOS and mapping data
	- a tool for creating and editing mappings with the mapping tool **Cocoda**
	- storage of metadata of the KOS, content of the KOS, and mappings between the KOS
- Funded by **the German Research Foundation** <sup>2</sup>

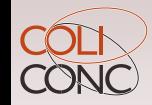

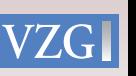

#### **Partners**

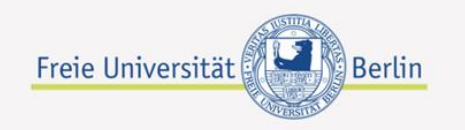

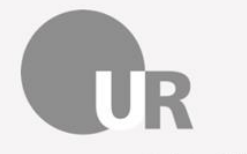

Universität Regensburg

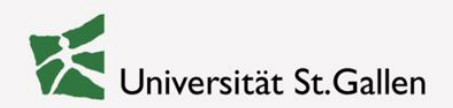

**Staatsbibliothek** zu Berlin Preußischer Kulturbesitz

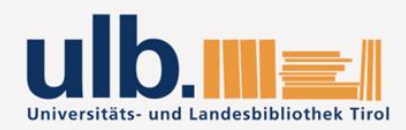

Wirtschaft

ZBI

qesis Leibniz-Institut für Sozialwissenschaften

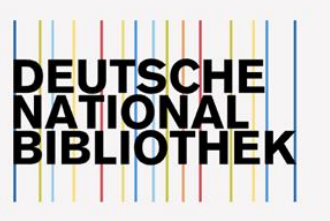

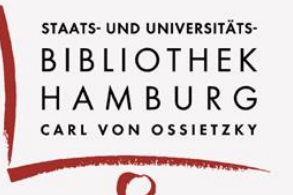

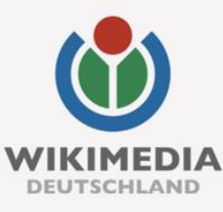

Leibniz-Informationszentrum

Leibniz Information Centre<br>for Economics

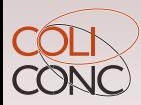

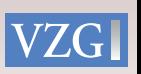

## **Objectives**

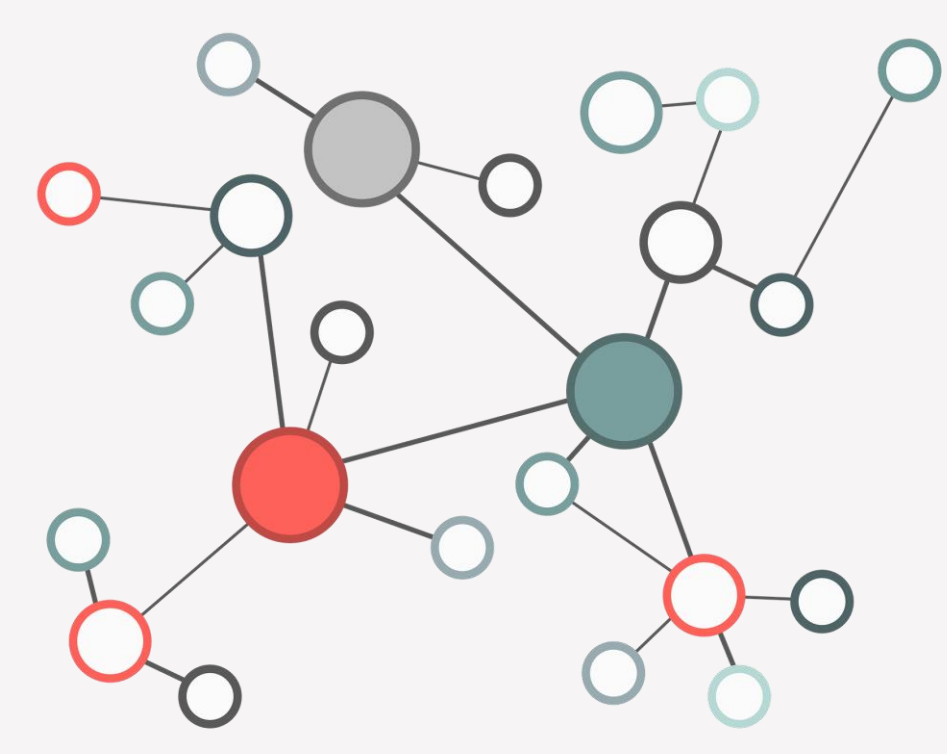

- **Manage heterogeneity and create** semantic network of KOS
- Catalog enrichment (K10plus)
- Facilitate KOS sharing and catalog resources
- Serve as knowledge base
- **Physiol** Develop and establish format standards
- $\blacksquare$  Enhance the quality of mappings

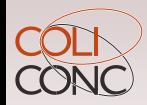

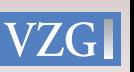

# coli-conc Infrastructure

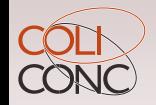

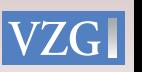

# **coli -conc Infrastructure Overview**

- **Modular system**
- **EXECOMPOOENTS CAN be used** individually and integrated into existing systems and software
- **Founded on common data** format JSKOS and JSKOS API

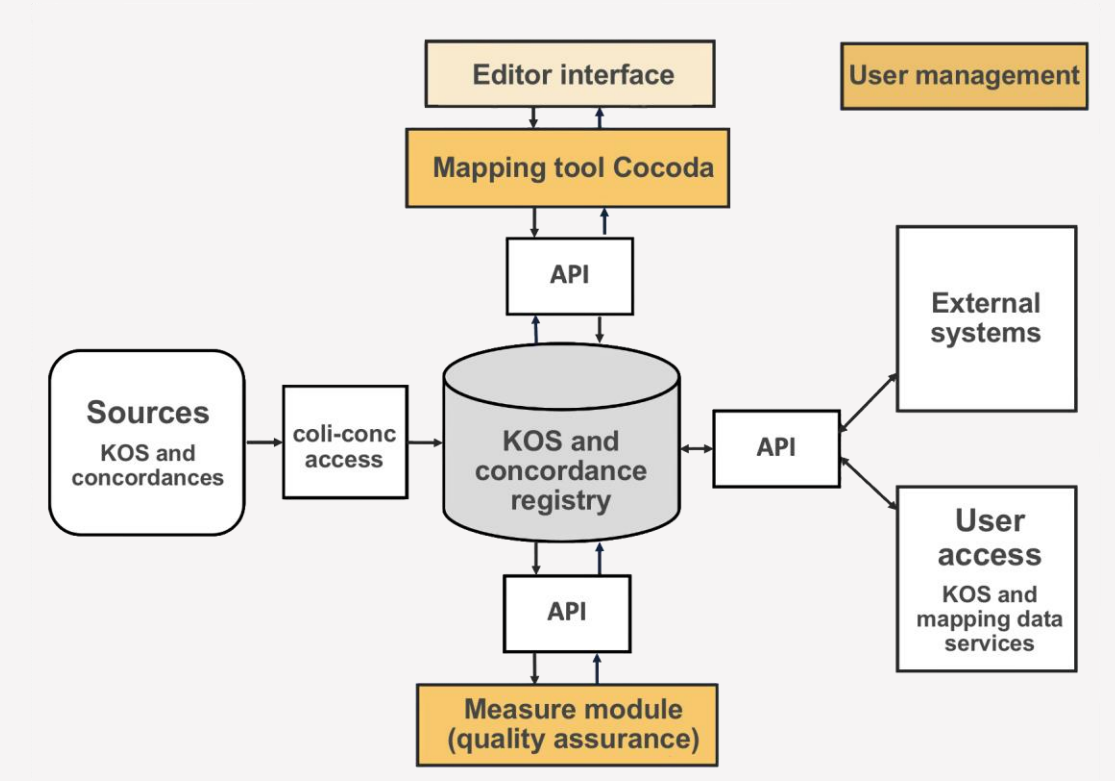

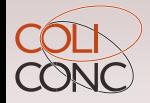

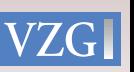

## **Elements of the System Architecture**

#### **Cocoda web-based application**

- User and editor interface for KOS, concordances, and mappings
- Developed in JavaScript (Vue framework)
- Open source

#### **Backend Services**

- Terminology Services (DANTE API, BARTOC, Skosmos, MarcXML...)
- Mapping Services and Database (collected concordances)
- **Mapping Suggestions (co-occurrences and queries)**
- Quality Services and Statistics (planned) <sup>7</sup>

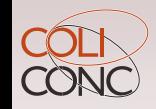

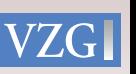

## **coli-conc Components**

- **The JSKOS data format**
- **The KOS and concordance registry and database**
- **Input processes**
- **Mapping tool Cocoda**
- **Web-based user interface**
- coli-rich an application for automatic enrichment of catalogues

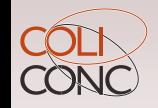

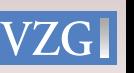

## **The JSKOS data format**

#### **Facilitate representation, use, and exchange of KOS and mappings**

Requires

- **An easy-to-use data format (JSKOS)**
- **An easy-to-use access method (JSKOS-API)**

#### **JSKOS is**

- based on JSON(-LD)  $\Rightarrow$  compatible with SKOS/RDF
- can represent concordances, mappings, KOS, and KOS data
- . has extra features (confidence level of mappings, elements for concepts and co -occurrences, mappings with mulitple concepts and ordered lists)
- **Specifications :** <http://gbv.github.io/jskos/>

```
"from": \{"memberSet": [
      "uri": "http://dewey.info/class/200/e23/"
"to": \{"memberSet": [
      "uri": "http://uri.abv.de/terminoloav/thema/0RA"
"fromScheme": {
  "uri": "http://bartoc.org/en/node/241"
"toScheme": {
  "uri": "http://bartoc.org/en/node/1043"
"creator": [
    "uri": "https://github.com/stefandesu",
    "prefLabel": \{"en": "Stefan Peters"
"type":
  "http://www.w3.org/2004/02/skos/core#exactMatch"
"created": "2021-10-01T08:25:51.542Z"
"modified": "2021-10-01T08:26:07.817Z",
"uri": "https://coli-conc.gbv.de/api/mappings/22cb5fdc-196c-4fb0-ad73
  -9c157cd4b4e9"
```
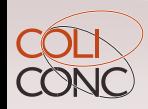

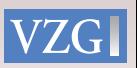

### **KOS Registry**

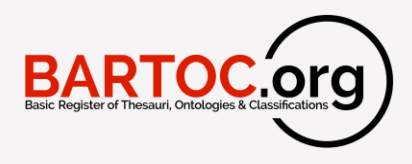

- Subset of **BARTOC.org**
- **KOS currently in use in German-speaking countries**
- $\blacksquare$  Enriched with metadata
- **Uniform access in JSKOS**
- **East Link to mapping tool Cocoda**

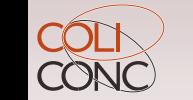

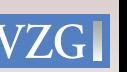

#### **Concordance Registry**

- Contains currently 27 concordances between different KOS, such as GND-DDC, STW-GND, DDC 1000-RVK, BC-DDC, GND-RVK, RVK-BC, MSC-BC, DDC-LCSH,…
- Total of over 371.000 mappings and concordances
- Wikidata mappings
- **Stored in JSKOS format**

<http://coli-conc.gbv.de/terminologies/>

<http://coli-conc.gbv.de/concordances/>

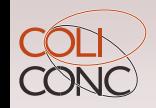

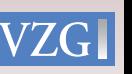

#### **Mapping Tool Cocoda**

**Freely accessible at:**

**<https://coli-conc.gbv.de/cocoda/app/>**

COLL

Q Mathematics

1500 Science **151**0 Mathematics

**3510 Mathematics** 

Cocoda Mapping Tool (dev)

 $\checkmark$ 

 $\rightarrow$ 

 $<$  />  $\lesssim$ 

 $<$  />  $22$ 

壺

DDC Dewey Decimal Classification @

Info Search Links Labels coli-ana GND

http://dewey.info/class/510/e23/

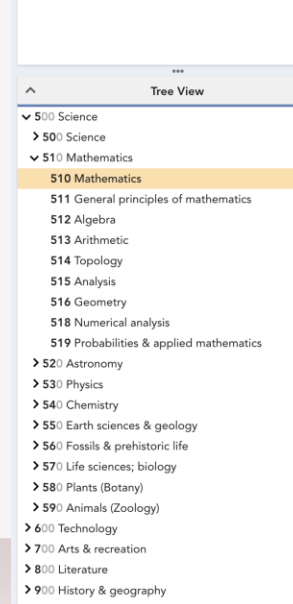

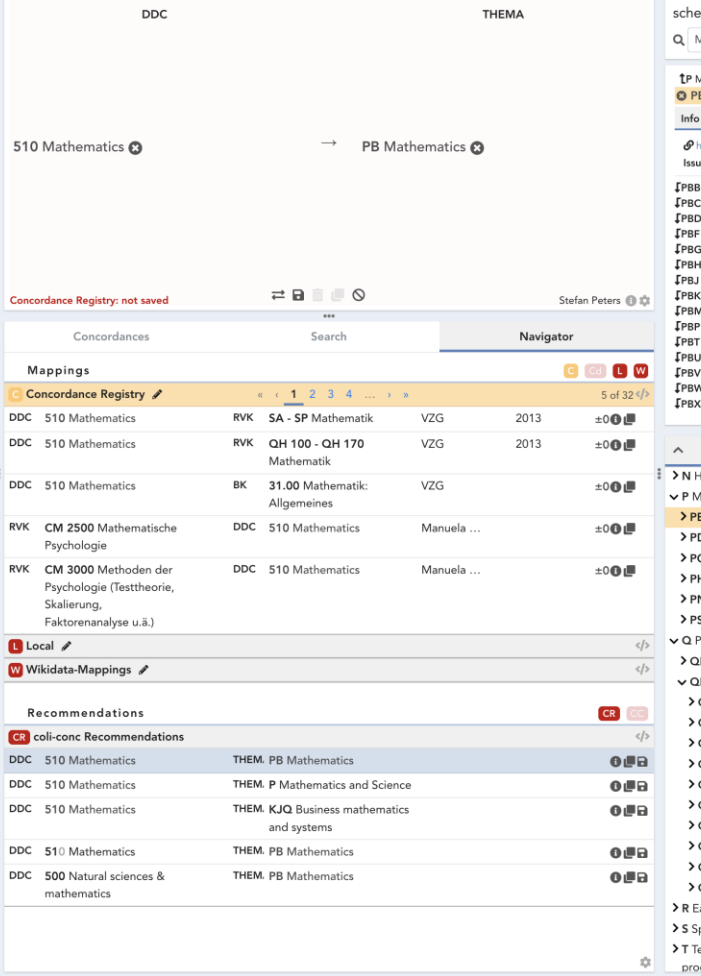

 $\rightleftarrows$ 

Mapping Editor

Imprint Accessibility Privacy Policy Feedback Manual n ★ ○ Stefan Peters  $\Phi$ **THEMA** Thema subject classification  $\rightarrow$  $em$ e  $\mathbf 0$ Mathematics ıb. Aathematics and Science **B** Mathematics Labels Search Links  $\rightarrow$ http://uri.gbv.de/terminology/thema/PB ued: 2013 Philosophy of mathematics Mathematical foundations Discrete mathematics Algebra Groups and group theory Number theory Pre-calculus Calculus and mathematical analysis **A** Geometry Topology Probability and statistics **Optimization** Combinatorics and graph theory W Applied mathematics History of mathematics √>章  $\cdots$ **Tree View** listory and Archaeology lathematics and Science **B** Mathematics D Science: general issues G Astronomy, space and time H Physics N Chemistry S Biology, life sciences Philosophy and Religion **D** Philosophy R Religion and beliefs QRA Religion: general QRD Hinduism QRF Buddhism QRJ Judaism **QRM** Christianity QRP Islam QRR Other religions and spiritual beliefs QRS Ancient religions and Mythologies QRV Aspects of religion QRY Alternative belief systems arth Sciences, Geography, Environment, Planning ports and Active outdoor recreation echnology, Engineering, Agriculture, Industrial  $\langle$ />  $22$ cesses

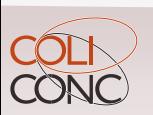

### **Mapping tool Cocoda Components**

A single-page Web application. **Four main components:**

- KOS representation: Concept browser
- **Mapping editor:** Create and modify mapping candidates and assign mapping type
- **Mapping browser:** Browse existing mappings and mapping suggestions
- Quality measures: Generator for confidence level and and user statistics (planned)

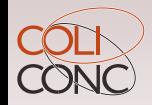

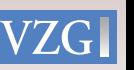

#### **KOS Representation – Concept Browser**

- **•** Dropdown menu for KOS selection
- **Display of top concept hierarchy**
- Hierarchical navigation and detailed display of the concepts
- Display of intra-KOS structural content (scope notes and linked relative index terms, etc.)
- Display of mapping candidates from different sources
- Deep links into catalogues and other sources

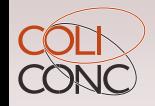

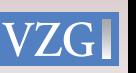

## **Mapping Browser: Mapping Suggestion Module**

**Task**: For a caption in the source KOS (e.g. DDC)

**find the best mapping** in the target KOS (e.g. THEMA or LCSH)

#### **Automated recommendation services:**

- **Mapping database** with the Dewey notation
- **Implicit mappings in the Union catalog** for records with the Dewey notation that also have THEMA or LCSH notation (co-occurrences)
- **Search the target system** with the Dewey captions/relative index and additional terms using query term expansion using other KOS and knowledge bases (such as Wikipedia or mapped GND terms (German Subject Headings)

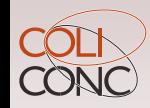

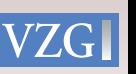

#### **Mapping Editor Module**

- **Create, edit, save, delete mappings and assign** mapping type
- **Export** mappings JSKOS and CSV

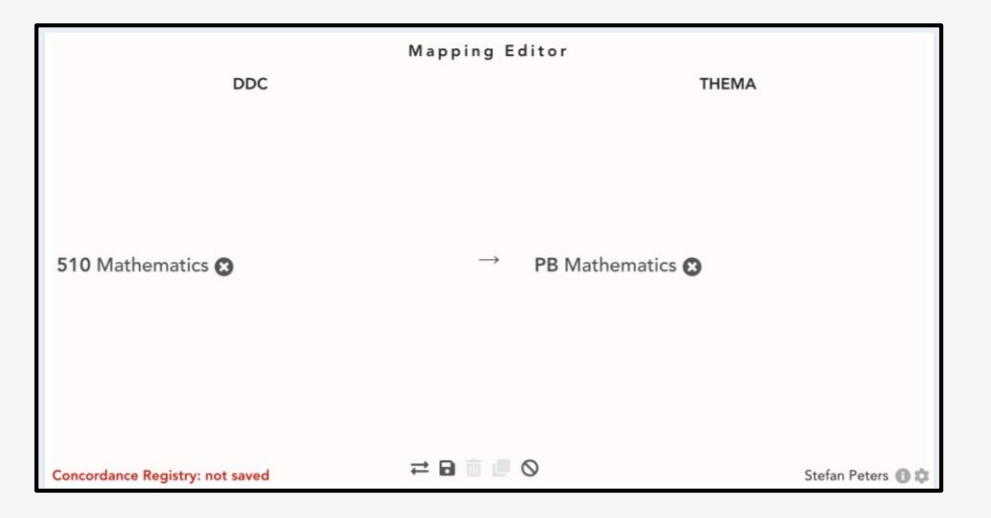

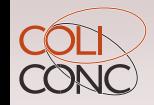

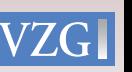

## **coli-rich: Automatic Encrichment of the K10plus**

- **Existing KOS → Mappings → Enrichment of further indexing systems/KOS**
- **Example**

045F=5010 \$a549 DDC 549 Mineralogy

DDC 549  $\rightarrow$  BC 38.30 Available Mapping in the database

045Q/01=5301 Additional PICA-Field with the Source Information

\$a38.30

\$Acoli-conc DDC-BC

\$Ahttps://coli-conc.gbv.de/api/mappings/af8ac88b-f7ab-427a-8e06-9e091d281bdc

**More Information :<https://github.com/gbv/coli-rich>**

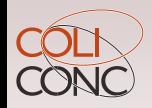

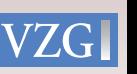

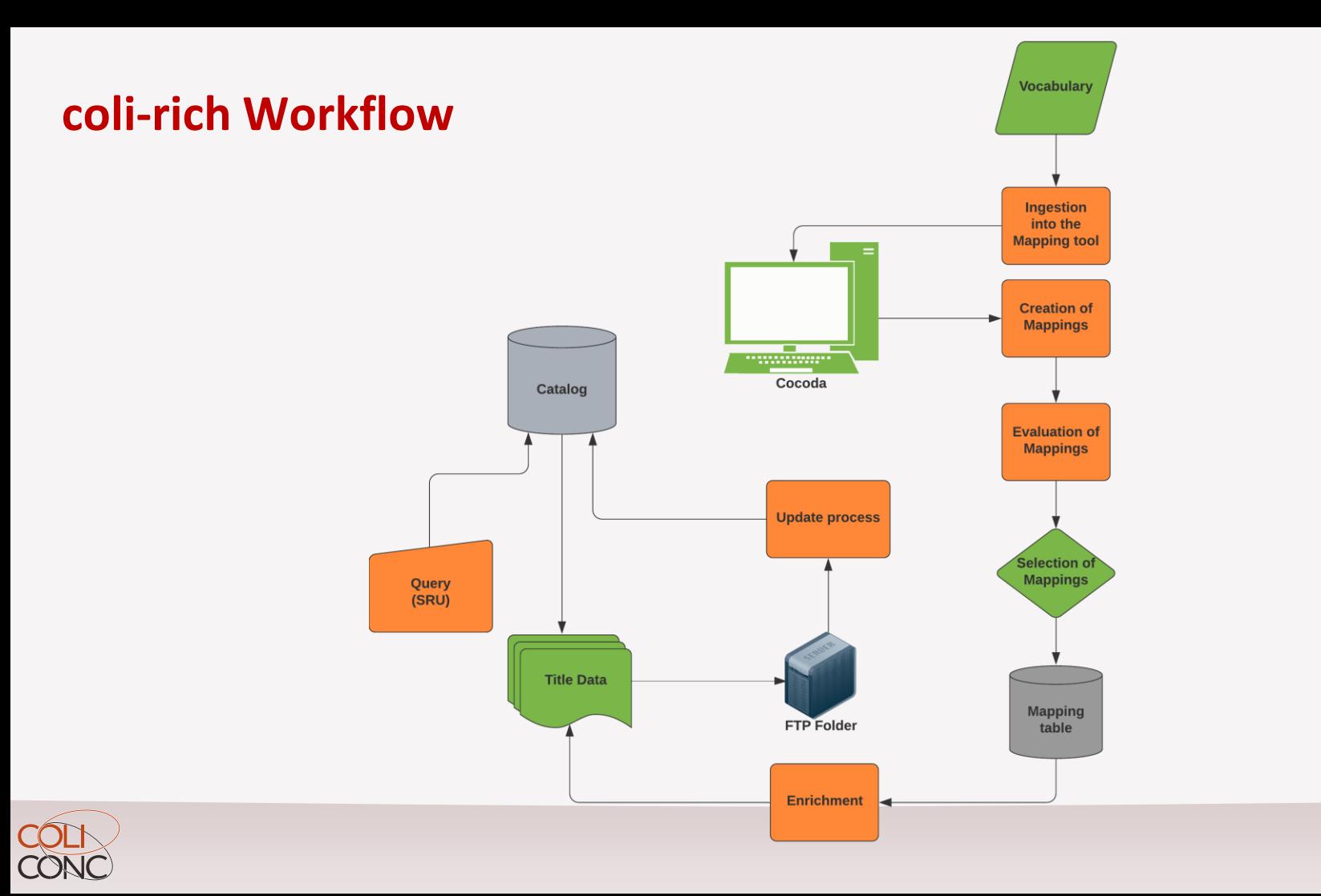

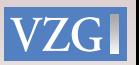

# **Connection to the external cataloguing and subject indexing systems**

**WinIBW:** Proof of Concept

[https://github.com/gbv/cocoda](https://github.com/gbv/cocoda-winibw) [-](https://github.com/gbv/cocoda-winibw)

[winibw](https://github.com/gbv/cocoda-winibw)

#### **Digitaler Assistent:** planned

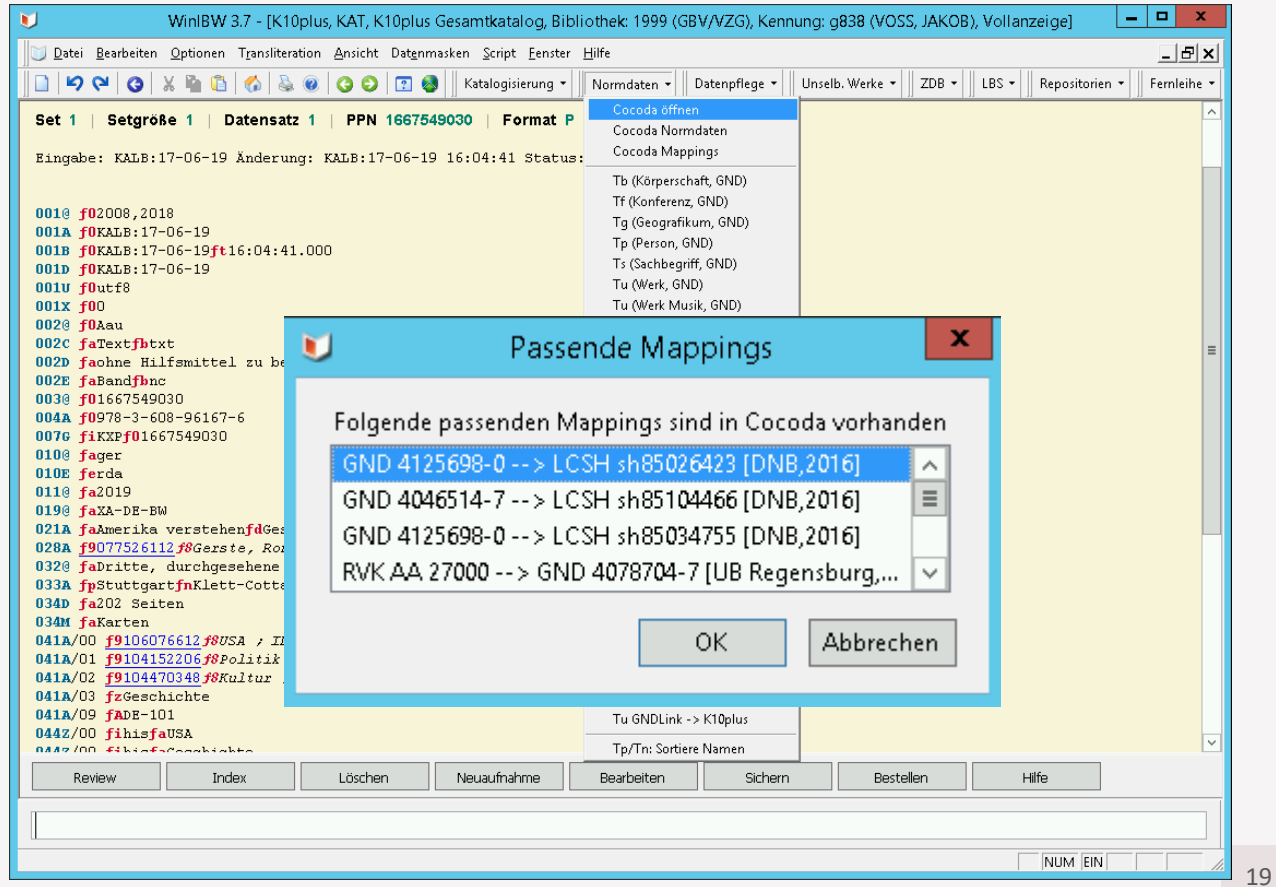

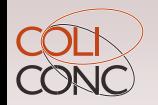

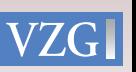

# **Cocoda live Demo and Tutorial**

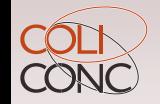

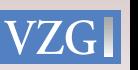

# **Thank You!**

Webseite: [https://coli-conc.gbv.de](https://coli-conc.gbv.de/)

**Uma Balakrishnan** (project lead): [balakrishnan@gbv.de](mailto:balakrishnan@gbv.de)

**Jakob Voß** (technical coordinator): [voss@gbv.de](mailto:voss@gbv.de)

**Stefan Peters** (software developer): [peters@gbv.de](mailto:peters@gbv.de)

Twitter: [@coli\\_conc](https://twitter.com/coli_conc)

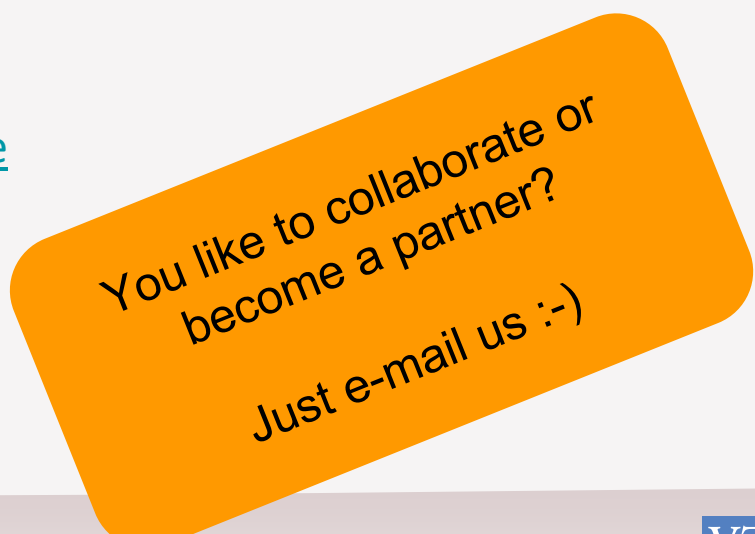

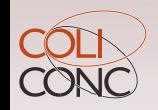